# **A** intellect | Books

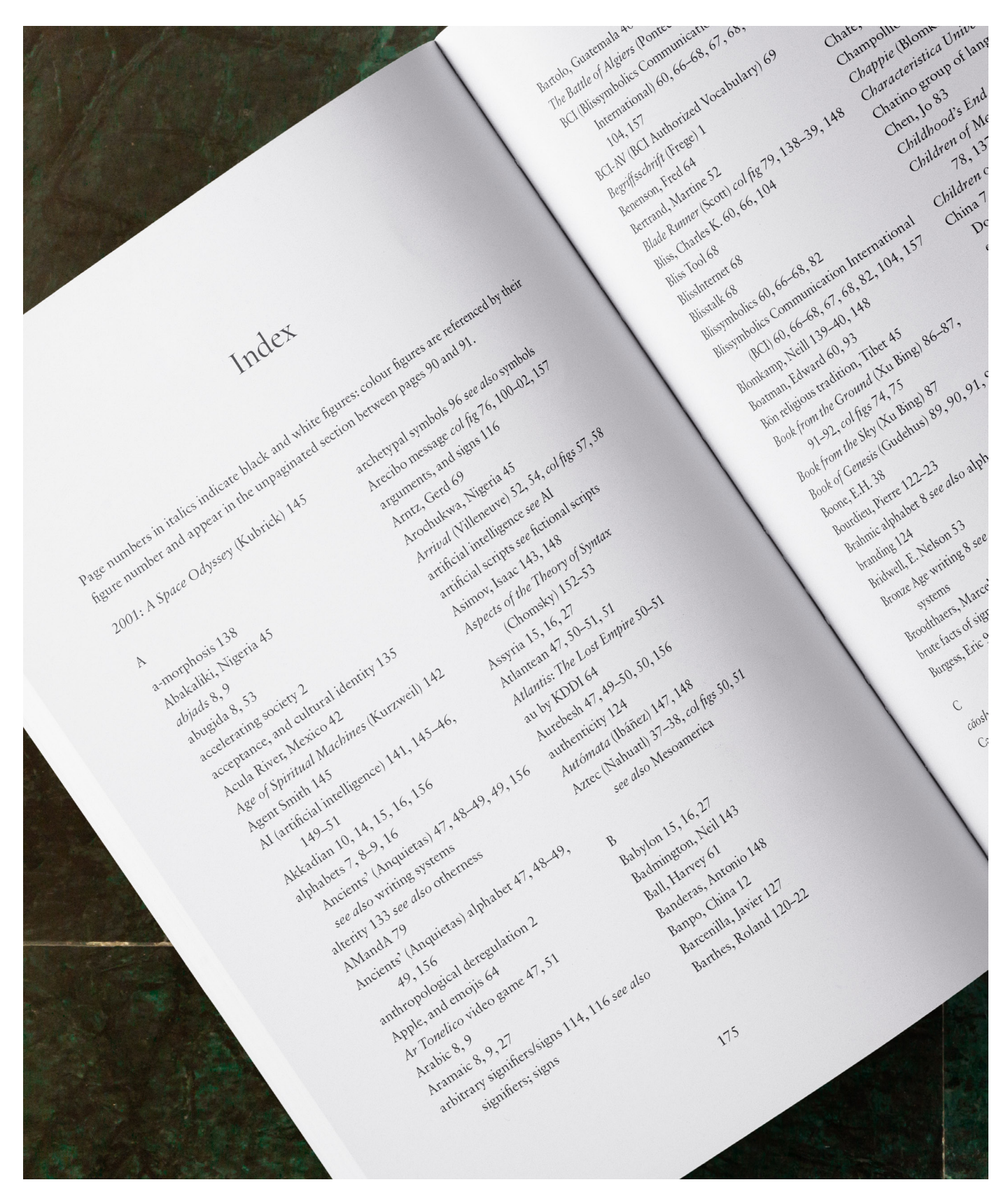

# Intellect Indexing Guide

# **Contents**

**[Introduction](#page-2-0) to the Indexing Guide Hiring an [indexer](#page-2-1) What is an [index?](#page-2-2) [General](#page-2-3) rules [Punctuation,](#page-3-0) grammar and spelling [Things](#page-3-1) to avoid [Preparing](#page-4-0) your index** [Subheadings/subentries](#page-4-1) **[Creating](#page-4-2) your index [Sample](#page-4-2) index**

## <span id="page-2-0"></span>**Introduction to the Indexing Guide**

The purpose of this document is to help you as you compile your index. This guide offers you all the basic information you will need when preparing your index, and presents you with the choices you will need to consider.

The style rules given in this guide match Intellect House Style. If your book is in another style, please ensure your index follows that style where it contradicts with this guide.

In general, we would suggest that your index uses letter-by-letter alphabetization, indented subentries and that it does not split names and subjects.

## <span id="page-2-1"></span>**Hiring an indexer**

This guide is for authors and editors wishing to create their own index, but you may wish to consider hiring a professional indexer to index your book instead. Professional indexers have experience creating indexes that are user-friendly for the reader, and you can find an indexer with experience in your field, if you wish.

You can ask your production editor about Intellect's list of trusted freelance indexers, or you can visit the Society of Indexers website (https://www.indexers.org.uk/) to find your own indexer and check recommended pricing.

<span id="page-2-2"></span>Please note that authors and editors must finance a professional index themselves.

## **What is an index?**

- Indexes are made up of individual entries, each comprising a headword, and some indication of where that word may be found in the text.
- An index appears at the end of a book, after the References and Notes on Contributors.
- An index should be roughly 3% of the book's length e.g. a 200-page book would have an index six pages long.

## <span id="page-2-3"></span>**General rules**

- Entries should be concise and consist of nouns (modified if necessary by adjectives, verbs or other nouns); they should start with a capital letter only if the word is capitalized in the text.
- When compiling your entries, consider whether each instance is a passing mention or part of a significant discussion – will it help your reader to be directed here?
- Book titles, etc. are listed under the first word after 'The', i.e. *Testaments*, *The*.
- Saints and other ancient figures should be indexed under their forenames.
- Personal names are given in inverted form, i.e. surname first. Only significant people should be indexed, not necessarily everyone mentioned in the book.
- If you cite illustrations in the index, these entries should be distinguished by typing the page number/s in italics. You should also provide an introductory note at the start of the index to explain this.
- Likewise, cite tables using bold page numbers, and include this in the introductory note, if applicable.
- Cross references fall into two categories: those indicated by '*see*' direct attention from one possible entry to a synonymous or analogous one; those indicated by '*see also*' extend the search by directing attention to one or more closely related entries or subentries. Note the italics.
- Numbers and special characters should go at the top of the index, above entry 'A'.
- If you are referring to a note it should be formatted as PAGEnNOTE e.g. note five on p.119 would be 119n5 in the index.

### <span id="page-3-0"></span>**Punctuation, grammar and spelling**

- When compiling your index ensure that you check hyphenation, italics, capitalization, spelling and punctuation for consistency with the text.
- Entries should be alphabetized using the letter-by-letter system (i.e. proceeding across spaces, and with separated and hyphenated words being treated as one word).
- There should be no punctuation between the entry and the first page number, e.g. income 12, 14–22, 45.
- Page ranges should be separated with an unspaced en-dash. Up to 100, both numbers appear in full, but after 100, only the last two figures of the second number are shown, unless more are changed, e.g. 19–20, 116–24, 198–201

### <span id="page-3-1"></span>**Things to avoid**

- Do not index anything in the Table of Contents or References. Do not index citations.
- Generally, do not index notes and appendices unless they contain information that is not given anywhere else.
- Do not index prefaces, unless they contain key discussion.
- An array of unqualified or undifferentiated page numbers several lines deep is unhelpful to readers; it is far better to break these down into subentries, e.g. habitat loss from development 83–85 from erosion 125–29

## <span id="page-4-0"></span>**Preparing your index**

Start by identifying the key themes and words running through your book. Go through each chapter and highlight each key word, theme, author and work, or anything else that is integral to your book. These will form the words of your index. While doing so, think about what a reader is likely to seek, and remember that not everyone reading will be an expert.

Create a list of all the words for your index in a separate document.

If you are going to put an index together manually this may be a good time to create a table.

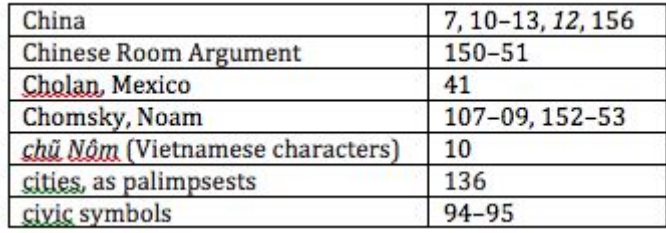

If you are already at second proof or later, you can also add the page numbers. If not, you will need to add the page numbers to your list only when you are confident that you will make no further major changes to your proof (check with your production editor).

## <span id="page-4-1"></span>Subheadings/subentries

Once you have your list, you need to decide whether you want to include subheadings and -entries within your index. Subheadings are not essential within an index, but can be helpful if you have a lot of words that are cross-referenced.

If you do decide to use subheadings, go through your list of words and decide if any of them could be grouped together under a subheading. Decide on your subheadings and then write them along with their 'entries' in a separate document. Remember that your subentries also need to be alphabetical. Right-aligning them in the new document can help you differentiate them from your subheadings.

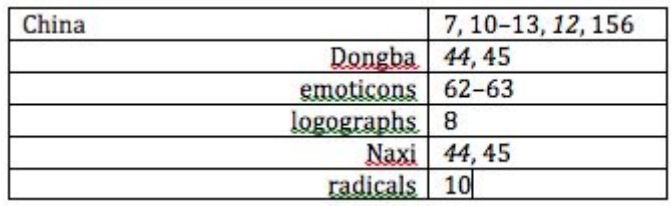

## <span id="page-4-2"></span>**Creating your index**

1. To begin, make a heading for each letter of the alphabet on a spreadsheet document (such as Excel). Use the left hand column for your letter entry.

2. Using your word list, list each of your words under its respective letter heading, with its related pages listed parallel in the right-hand column. Make sure to mark off each word as you add it to the table. Do not add in subentries at this stage, if you're using them. Leave a line between each entry.

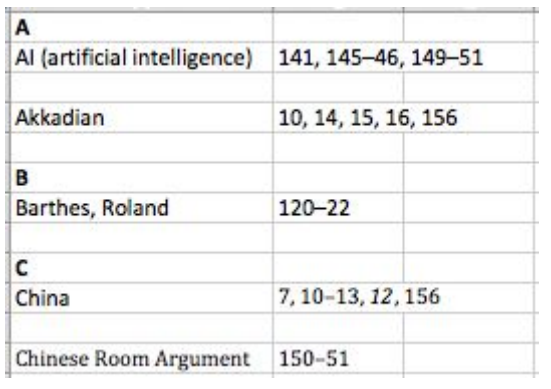

- 3. When writing in your headings and entries, keep them all in the same two columns; do not be tempted to use the columns right of the page numbers, as this will make things harder for you later when you come to putting your index together.
- 4. Look at the first letter of your index and alphabetize the entries for this letter. Repeat this stage for each letter.
- 5. If you have decided you would not like to include subheadings skip to point 7. If you are using subheadings now is the time to copy your subentries (and their page entries) into your Excel spreadsheet, under the headings. Make sure it's clear that these are subentries – an effective way of achieving this is not leaving a row between each entry and aligning them to the right. First, you may need to insert new rows into your spreadsheet – just right-click on a cell and select Insert:

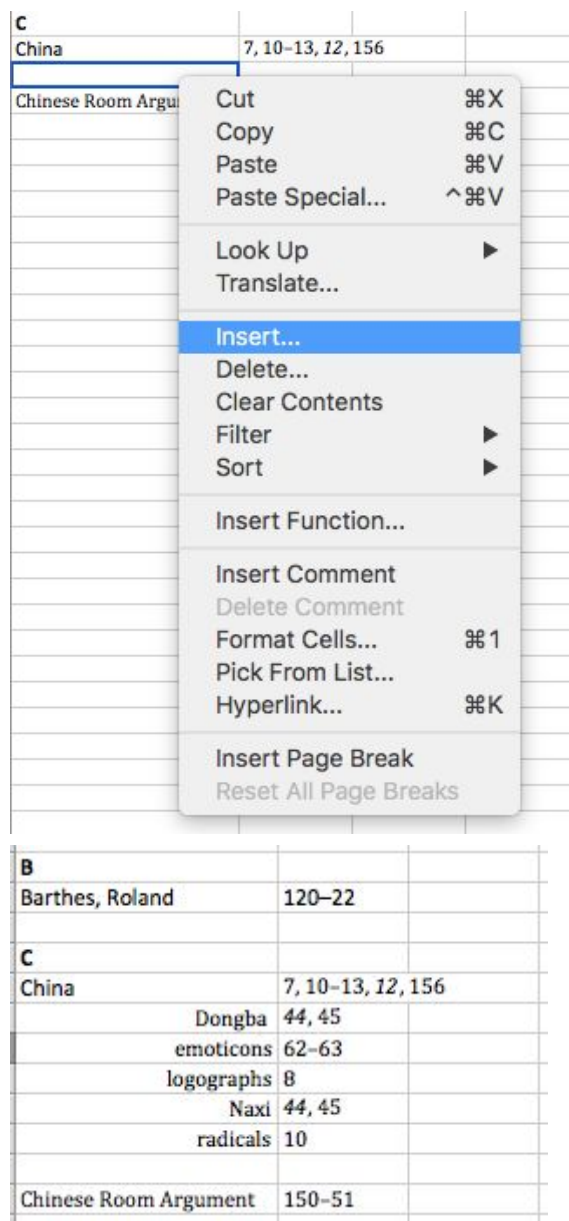

6. Open up a Word document. Go to 'Format', 'Columns' and select two. This is so you can easily format and structure your index.

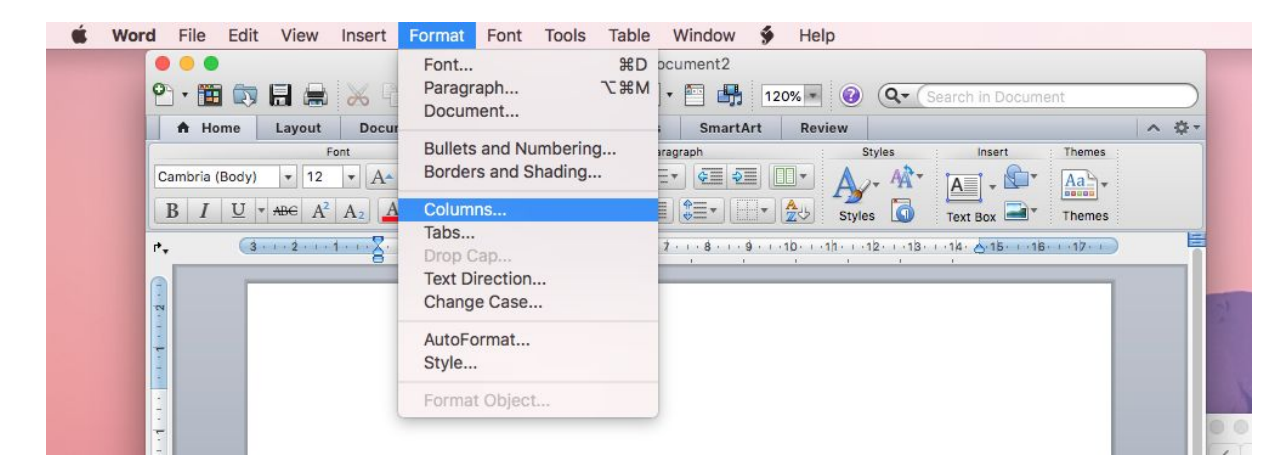

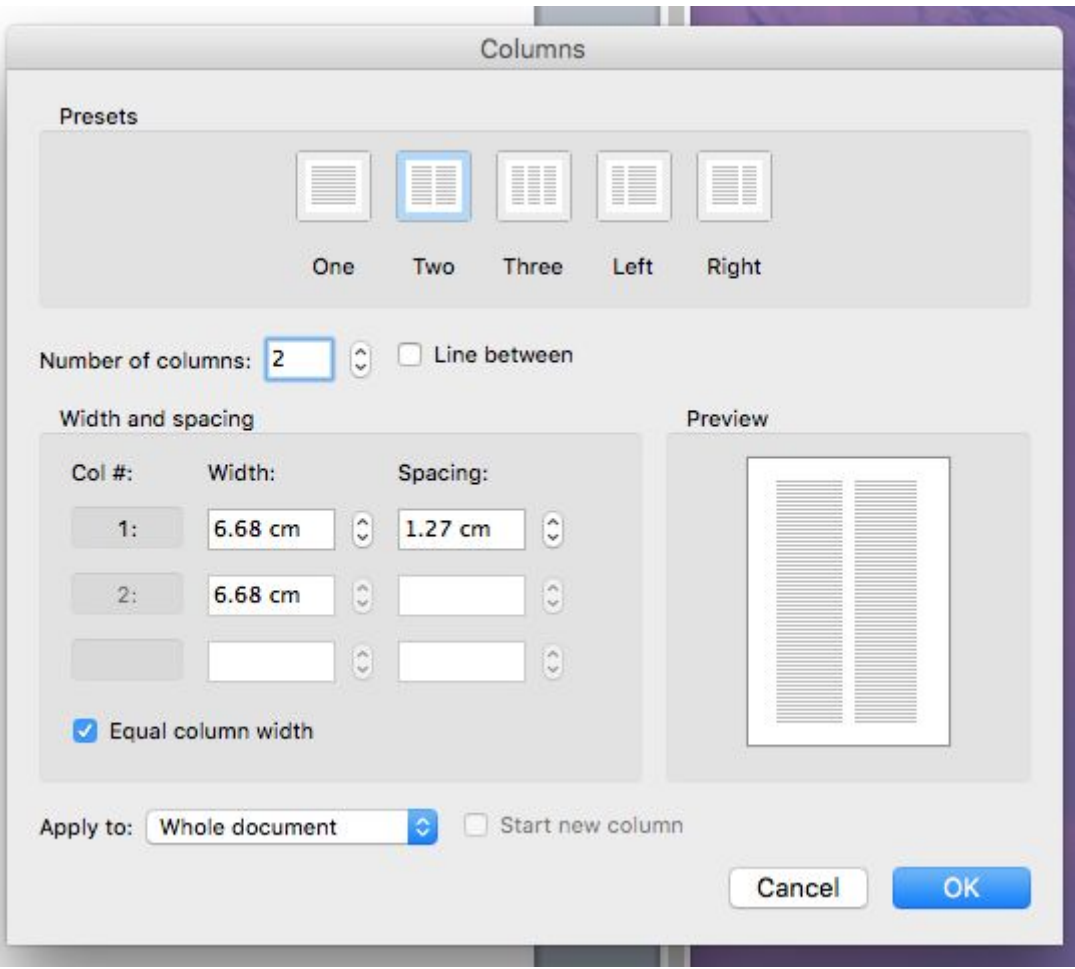

- 7. Back in your electronic spreadsheet document, highlight all of your text. On a Mac, press Cmd + A to do this, and on a PC, use Ctrl + A. Copy and paste it into your Word document.
- 8. Within the Word document each section will appear to still be in its table/gridded format as it was in your spreadsheet document, and that's fine.
- 9. Your basic index is now complete.
- 10. Please ensure your index is submitted in Times New Roman, 12pt, and that any italics that you included in the spreadsheet (e.g. to indicate figures) have transferred to the Word document.

# Index

Page numbers in italics indicate black and white figures: colour figures are referenced by their figure number and appear in the unpaginated section between pages 90 and 91.

2001: A Space Odyssey (Kubrick) 145

#### $\mathbf{A}$

a-morphosis 138 Abakaliki, Nigeria 45 abjads 8, 9 abugida 8,53 accelerating society 2 acceptance, and cultural identity 135 Acula River, Mexico 42 Age of Spiritual Machines (Kurzweil) 142 Agent Smith 145 AI (artificial intelligence) 141, 145-46, 149-51 Akkadian 10, 14, 15, 16, 156 alphabets 7, 8-9, 16 Ancients' (Anquietas) 47, 48-49, 49, 156 see also writing systems alterity 133 see also otherness AMandA 79 Ancients' (Anquietas) alphabet 47, 48-49, 49, 156 anthropological deregulation 2 Apple, and emojis 64 Ar Tonelico video game 47, 51 Arabic 8, 9 Aramaic 8, 9, 27 arbitrary signifiers/signs 114, 116 see also signifiers; signs

archetypal symbols 96 see also symbols Arecibo message col fig 76, 100-02, 157 arguments, and signs 116 Arntz, Gerd 69 Arochukwa, Nigeria 45 Arrival (Villeneuve) 52, 54, col figs 57, 58 artificial intelligence see AI artificial scripts see fictional scripts Asimov, Isaac 143, 148 Aspects of the Theory of Syntax (Chomsky) 152-53 Assyria 15, 16, 27 Atlantean 47, 50-51, 51 Atlantis: The Lost Empire 50-51 au by KDDI 64 Aurebesh 47, 49-50, 50, 156 authenticity 124 Autómata (Ibáñez) 147, 148 Aztec (Nahuatl) 37-38, col figs 50, 51 see also Mesoamerica

#### $\, {\bf B}$

Babylon 15, 16, 27 Badmington, Neil 143 Ball, Harvey 61 Banderas, Antonio 148 Banpo, China 12 Barcenilla, Javier 127 Barthes, Roland 120-22

#### LANGUAGE OF TOMORROW

Bartolo, Guatemala 40 The Battle of Algiers (Pontecorvo) 138 **BCI** (Blissymbolics Communication International) 60, 66-68, 67, 68, 82, 104, 157 BCI-AV (BCI Authorized Vocabulary) 69 Begriffsschrift (Frege) 1 Benenson, Fred 64 Bertrand, Martine 52 Blade Runner (Scott) col fig 79, 138-39, 148 Bliss, Charles K. 60, 66, 104 Bliss Tool 68 BlissInternet 68 **Blisstalk 68** Blissymbolics 60, 66-68, 82 Blissymbolics Communication International (BCI) 60, 66-68, 67, 68, 82, 104, 157 Blomkamp, Neill 139-40, 148 Boatman, Edward 60, 93 Bön religious tradition, Tibet 45 Book from the Ground (Xu Bing) 86-87, 91-92, col figs 74, 75 Book from the Sky (Xu Bing) 87 Book of Genesis (Gudehus) 89, 90, 91, 92 Boone, E.H. 38 Bourdieu, Pierre 122-23 Brahmic alphabet 8 see also alphabets branding 124 Bridwell, E. Nelson 53 Bronze Age writing 8 see also writing systems Broodthaers, Marcel 114 brute facts of signs 116 see also signs Burgess, Eric 98

#### $\mathsf{C}$

căoshū (cursive script, China) 12-13 Carlsbad, New Mexico 95 Carnap, Rudolf 69 Carter, Jimmy 100

Case 145-46 Caster, Will 147 categorical pictographs 127 see also pictographs Central America, earliest writing 6 see also Mesoamerica; writing systems Chafe, William 113 Champollion, Jean-Francois 37 Chappie (Blomkamp) 147, 148 Characteristica Universalis (von Leibniz) 1 Chatino group of languages 40 Chen, Jo 83 Childhood's End (Clarke) 144 Children of Men (Cuarón) col figs 77, 78, 137-38 Children of Men (James) 137-38 China 7, 10-13, 12, 156 Dongba 44, 45 emoticons 62-63, 103 logographs 8 Naxi 44, 45 radicals 10 Chinese Room Argument 150-51 Cholan, Mexico 41 Chomsky, Noam 107-09, 152-53 chũ Nôm (Vietnamese characters) 10 cities, as palimpsests 136 civic symbols 94-95 see also symbols Clarke, Arthur C. 1, 143, 144 clay tablets/tokens 6-7, 13, 15-16, 18 see also tokens clerical script (lishū, China) 12 code and meaning 125 unofficial 123-24 Codex Mendoza 37 see also codices codices 37, 38, 41-42, col fig 53 colour, and symbolism 117 combination and substitution theory 118 combining symbols, Nobel 73

#### 176

#### **INDEX**

communication, and the posthuman 144-55 community, and language 113, 114-15, 123 see also language complex writing systems 9 see also writing systems compound ideograms, Japanese 11 see also ideograms/ideographs connotation 121 consciousness 150 convention 121 Coptic 9, 34, 37 Cours de Linguistique Générale (Course in General Linguistics) (Saussure) 111 Crane, Stephen 47, 50 Creole 108 Crete, hieroglyphs 8 Cross River region, Nigeria 45 cross-cultural identity 134 see also identity crowd sourcing, and visual language 60 Cuarón, Alfonso 137, 138 cultural difference, emoticons 61-63,  $102 - 05$ cultural identity 134-36 cultural posthumanism 2, 142-44 see also posthumanism cultural thumbprints 134, 135 culturalism 131-32 see also multiculturalism; transculturalism cuneiform 7, 8, 13, 13-16, 14, 17-26, 27, 156 cursive script (căoshū, China) 12-13 cyberpunk 139, 140, 145 Cyrillic 8

#### D

Dadiwan, China 11-12 Damaidi, China 11-12 Darwin, Charles 105 Darwin-Tomkins set of facial expressions 105-07, 106

Darwinian theory, and posthumanism 144-45 Dawkins, Richard 142 DC Comics, Interlac 47, 51, 52 Deacon, Terrence 109 debabelization 59 DeFrancis, John 10 denotation 121 determinatives 10, 14, 27, 35, 78, 155 Diagram of Vertebrate Evolution (Lomberg) 100 dialect 122-24 see also unofficial language dicents 116 Dick, Philip K. 138 direction of reading Earth language 105 iConji 103 Maya 41-42 direction of writing 15 Ancients' alphabet 48-49 Atlantean 50 Earth language 84 emoji col fig 65 hieroglyphs 35 Hymmnos 51 Uruk runes 52 Zapotec<sub>40</sub> see also writing systems Disch, Thomas 144-45 Do Androids Dream of Electric Sheep? (Dick) 138, 148 Donate, Javier Sánchez 148 Dongba 44, 45, col fig 54 Doohan, James (Scotty) 56 Drake, Frank 98, 100, 101 Dresden codex 41-42, col fig 53 see also codices Dreyfus, Hubert 2 dto-mba (Tomba) 45 duality 113

177